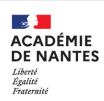

## **ENT03 - Donner des droits spécifiques**

Objectif:

Permettre aux élèves d'ajouter et de modifier des ressources dans certains dossiers de l'espace de travail, ce qui n'est possible par défaut que pour l'enseignant.

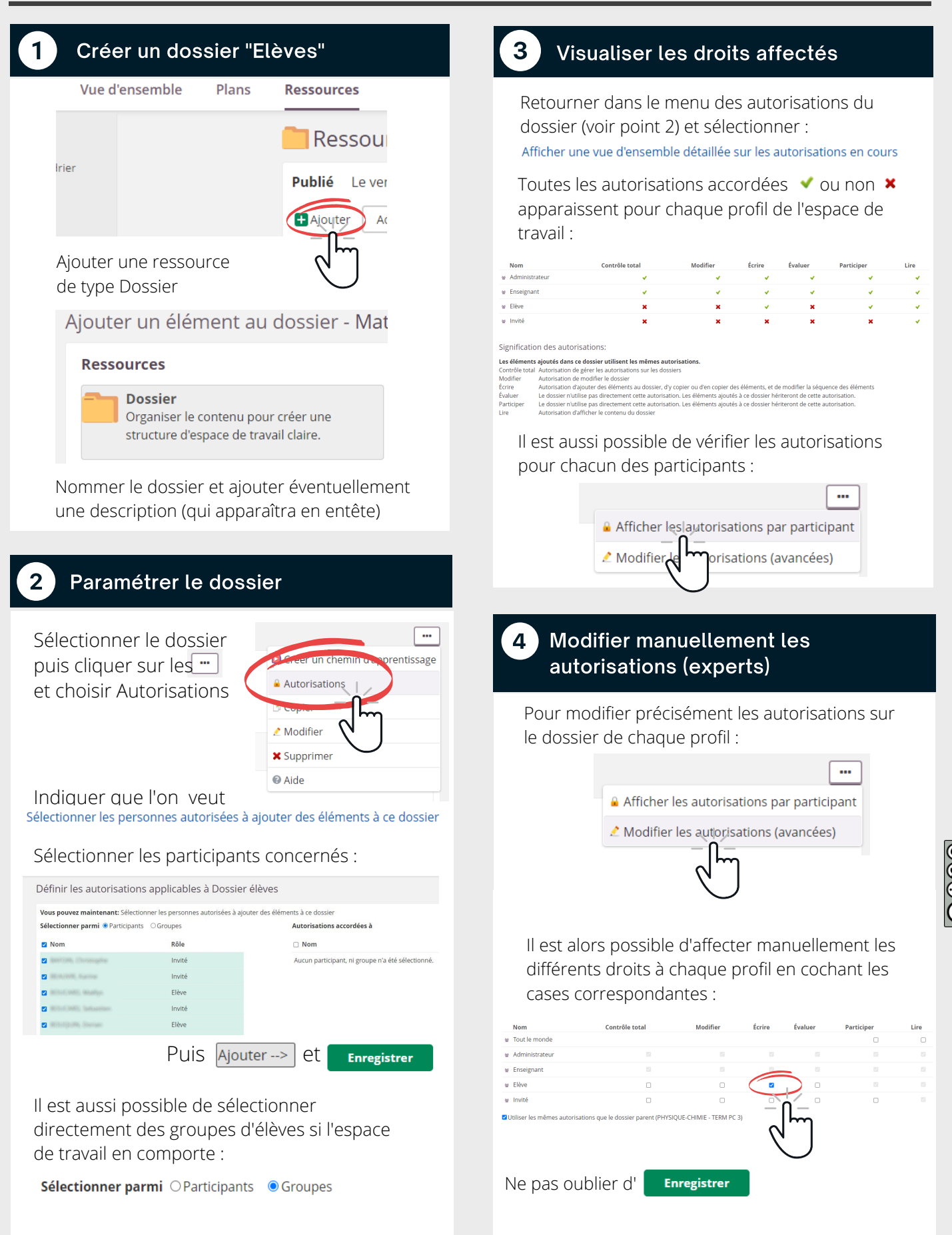

1